## **Final Project M4**

# CS 327E November 20, 2017

#### Announcements:

- Today: Start on M4
- Next Week: Complete M4
- M5 Presentation Schedule: <https://tinyurl.com/yabzeyrm>

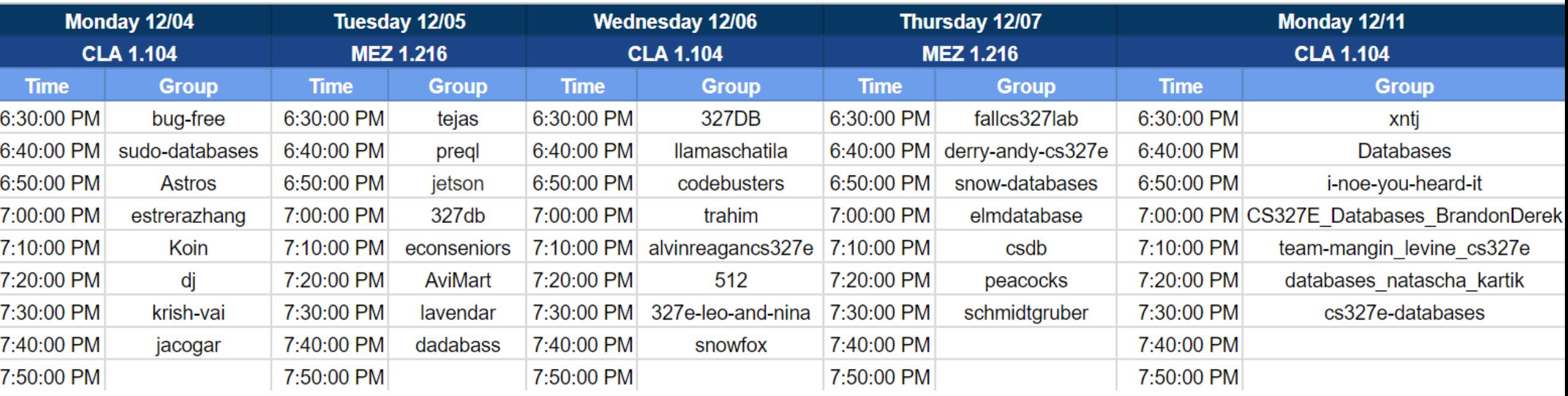

### Recap ET**L** Techniques:

- Postgres Copy command
- Postgres Copy + Create Table As Select ...
- Postgres Copy + Insert Into Table Select ...
- Spark + psycopg2

#### Recap E**T**L Techniques

- Select statements in SQL script
- Select statements + Postgres functions / UDFs in SQL script
- Spark RDDs and DataFrames

### Common **E**TL Techniques

- FTP files
- Web API (REST or Streaming)
- Message queue
- Web scrape

#### **Milestone 4**

[http://www.cs.utexas.edu/~scohen/projects/m4-assignment.pdf](http://www.cs.utexas.edu/~scohen/projects/m1-assignment.pdf)